### **Constraint Programming**

Marco Kuhlmann & Guido Tack Lecture 2

#### **Historical notes**

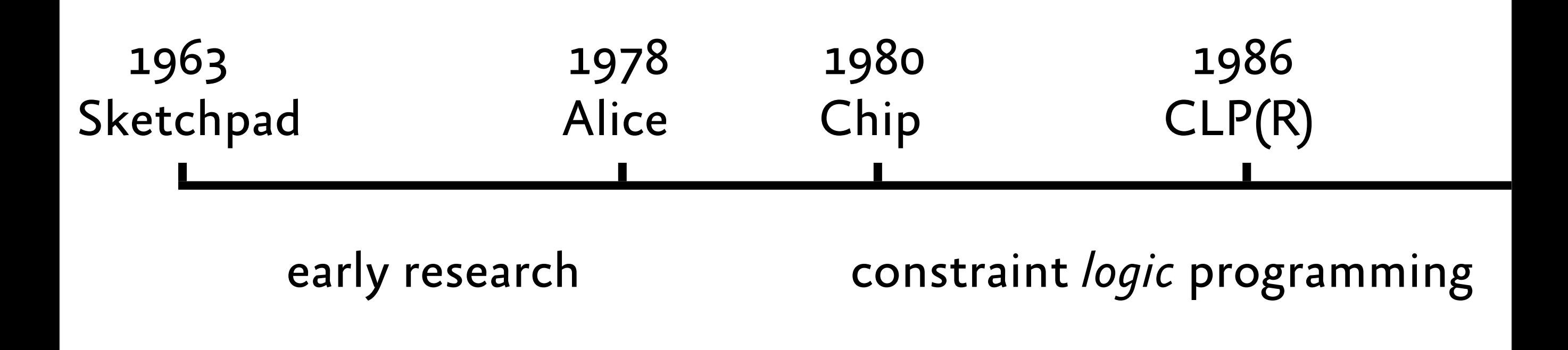

please ignore the scale...

#### **Historical notes**

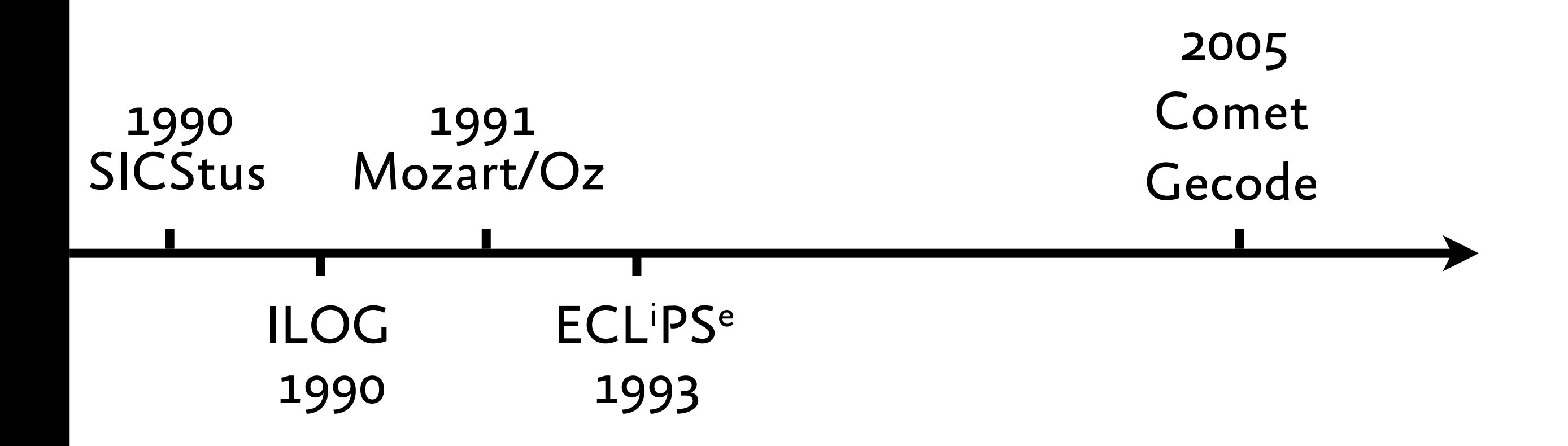

#### **Historical notes**

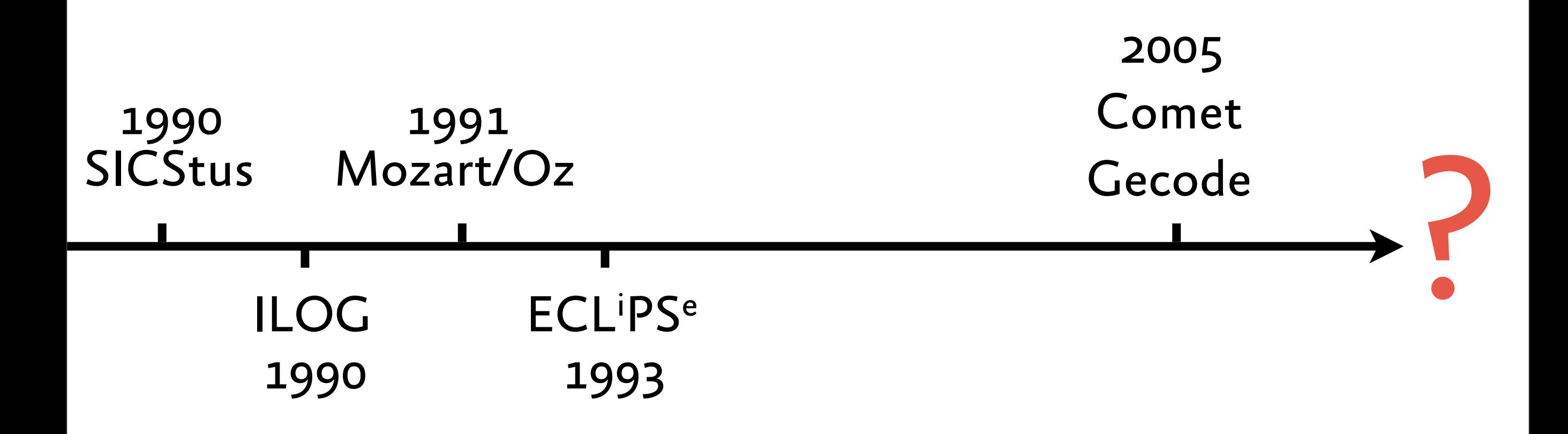

#### Logic Programming

 $foo(a)$ . foo(b).  $g(X)$  :-  $X=[Y, Z]$ ,  $foo(Y)$ ,  $foo(Z)$ .

### Logic Programming

 $foo(a)$ . foo(b).  $g(X)$  :-  $X=[Y, Z]$ ,  $foo(Y)$ ,  $foo(Z)$ .

$$
1 ? - g(X).
$$
  
\n
$$
X = [a, a] ? ;
$$
  
\n
$$
X = [a, b] ? ;
$$
  
\n
$$
X = [b, a] ? ;
$$
  
\n
$$
X = [b, b]
$$

 $foo(X)$  :- fd domain $(X, 1, 3)$ .  $g(Y,Z)$  :- foo(Y), foo(Z), Y #< Z, fd labeling([Y,Z]).

```
foo(X) :- fd domain(X, 1, 3).
g(Y,Z) :- foo(Y), foo(Z), Y #< Z,
          fd labeling([Y,Z]).
| ?- g(X, Y).
X = 1Y = 2 ? ;
X = 1Y = 3 ? ;
X = 2
```
 $Y = 3$ 

$$
foo(X) : fd\_domain(X, 1, 3).
$$
  
\n $g(Y, Z) : foo(Y), foo(Z), Y \neq Z,$   
\n $fd\_labeling([Y, Z]).$   
\n $?$   
\n $?$   
\n $?$   
\n $?$   
\n $Y = 2 ?;$   
\n $X = 1$   
\n $Y = 3 ?;$   
\n $X = 2$   
\n $Y = 3$   
\n $?$   
\n $Q(X, Y)$   
\n $Model:$   
\n $1$   
\n $1$   
\n $1$   
\n $1$   
\n $1$   
\n $1$   
\n $1$   
\n $1$   
\n $1$   
\n $1$   
\n $1$   
\n $1$   
\n $1$   
\n $1$   
\n $1$   
\n $1$   
\n $1$   
\n $1$   
\n $1$   
\n $1$   
\n $1$   
\n $1$   
\n $1$   
\n $1$   
\n $1$   
\n $1$   
\n $1$   
\n $1$   
\n $1$   
\n $1$   
\n $1$   
\n $1$   
\n $1$   
\n $1$   
\n $1$   
\n $1$   
\n $1$   
\n $1$   
\n $1$   
\n $1$   
\n $1$   
\n $1$   
\n $1$   
\n $1$   
\n $1$   
\n $1$   
\n $1$   
\n $1$   
\n $1$   
\n $1$   
\n $1$   
\n $1$   
\n $1$   
\n $1$   
\n $1$   
\n $1$   
\n

 $foo(X)$  :- fd domain $(X, 1, 3)$ .  $g(Y,Z)$  :- foo(Y), foo(Z), Y #< Z, fd\_labeling([Y,Z]). | ?-  $g(X, Y)$ .

- $X = 1$  $Y = 2$  ? ;
- 
- $X = 1$

$$
Y = 3 ? ;
$$

 $X = 2$ 

 $Y = 3$ 

Languages/Systems: GNU Prolog, BProlog, SICStus Prolog, ECLIPSe

- Von-Neumann architecture: store *values*
	- operations: read and write

- Von-Neumann architecture: store *values*
	- operations: read and write
- cc architecture: store *constraints*
	- operations: ask and tell
	- communication through variables

- Von-Neumann architecture: store *values*
	- operations: read and write
- cc architecture: store *constraints*
	- operations: ask and tell
	- communication through variables
- Languages/systems:
	- cc(FD), AKL, Mozart/Oz

- Von-Neumann architecture: store *values*
	- operations: read and write
- cc architecture: store *constraints*
	- operations: ask and tell
	- communication through variables
- Languages/systems:
	-

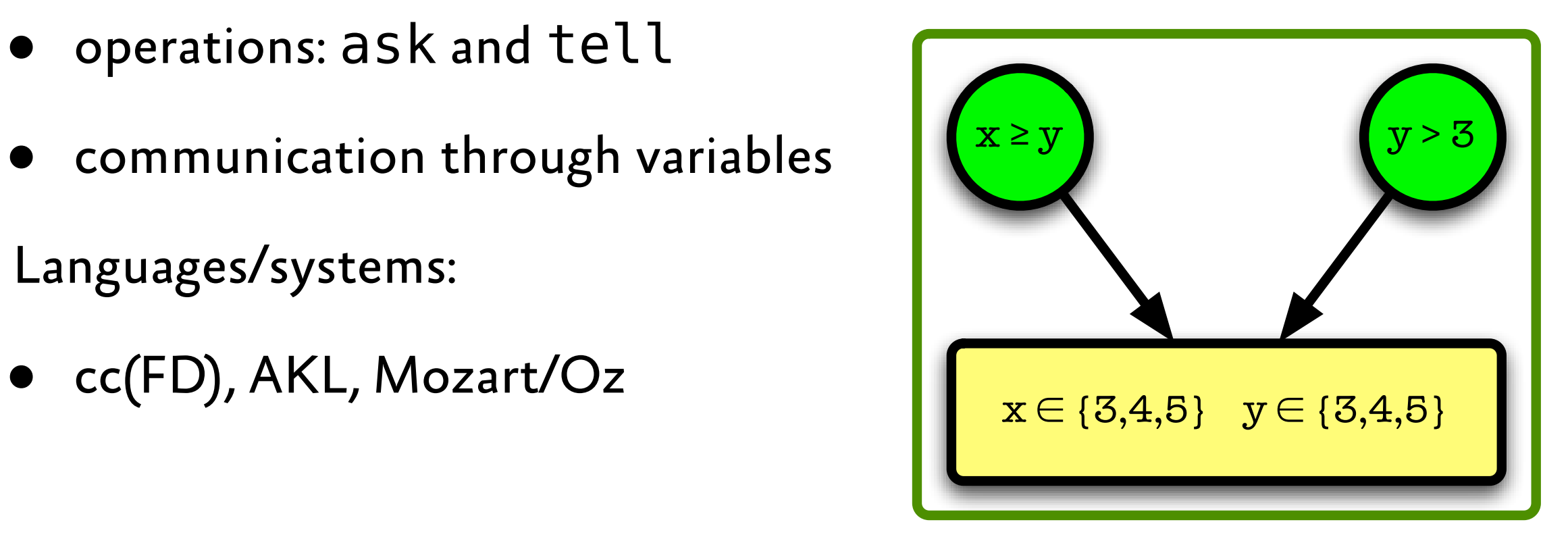

### **Constraint Programming with Gecode/J**

- **Quick reminder of last lecture**
- **Walk-through for** *Send More Money*
- **Some modeling techniques**
- **Presentation of first graded lab**

#### **Computation Space**

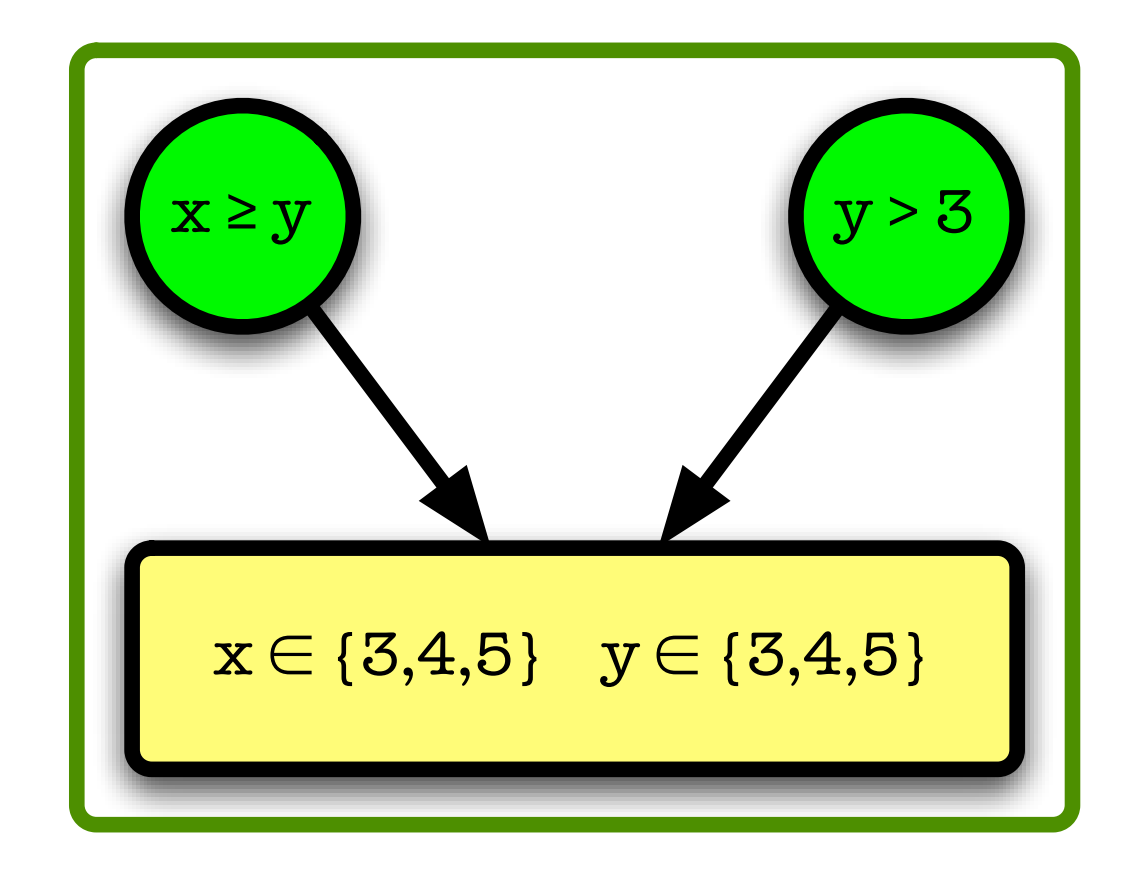

constraint store with connected propagators